EZEUGWA .G. IFESINACHI 16/ENG01/008 CHEMICAL ENGINEERING ENG 281 1.

commandwindow clear clc

## 2.

commandwindow clear clc A=[2 3 7 9 4;3 7 9 12 5;4 8 5 6 9;5 9 2 4 5;6 2 3 7 8] B=det (A) C=transpose (A)  $D=inv(A)$ E=rats(D)

 $A =$ 

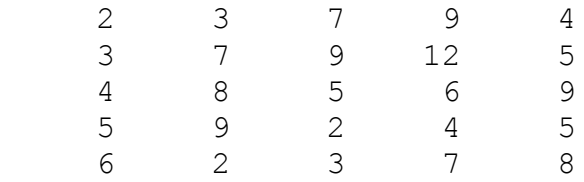

## $B =$

-765.0000

 $C =$ 

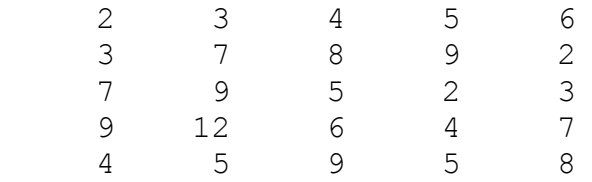

 $D =$ 

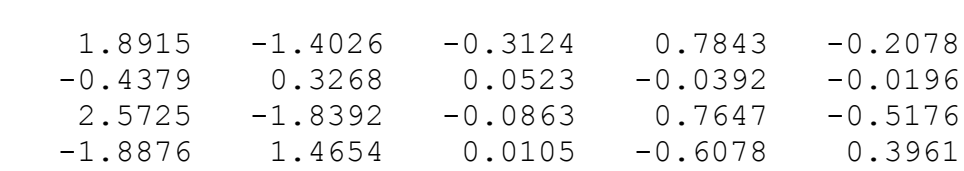

 $-0.6222$   $0.3778$   $0.2444$   $-0.3333$   $0.1333$ 

 $\mathbf{E}^ =$ 

5×70 char array

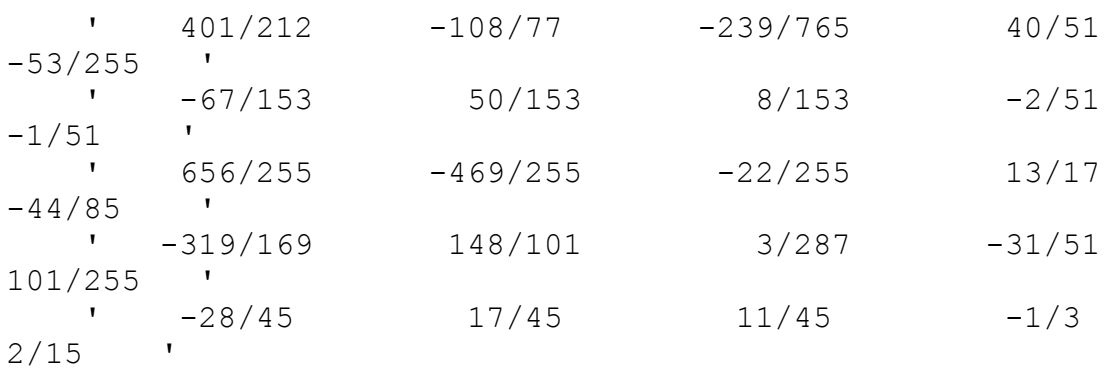

 $>>$ 

## $3.$

```
commandwindow
clear
c1cA=[0 10 4 -2; -3 -17 1 2; 1 1 1 0; 8 -34 16 -10]B=[-4;2;6;4]X=inv(A)*B
```
 $A =$ 

```
0 10 4 -2
-3 -17 1 2
1 \quad 1 \quad 1 \quad 08 - 34 16 - 10
```
 $B =$ 

- $\overline{2}$
- $\bf 6$
- $\overline{4}$

 $X =$ 

4.0000

 $-0.0000$ 

2.0000

6.0000

 $>>$